Name: .....

## **Binary Numbers**

1. True of false: everything inside computers has to be stored as a number?

.....

2. What numbers does binary use?

.....

3. What is the name for a single binary number?

.....

4. What is the name for eight binary numbers together?

.....

5. Change these numbers from binary to normal numbers

| 8s | 4s | 2s | 1s |   |
|----|----|----|----|---|
| 0  | 1  | 0  | 1  | = |
| 1  | 0  | 0  | 1  | = |
| 1  | 1  | 1  | 1  | = |

6. Write these numbers as binary numbers:

|    |   | 8s | 4s | 2s | 1s |
|----|---|----|----|----|----|
| 4  | = |    |    |    |    |
| 3  | = |    |    |    |    |
| 7  | = |    |    |    |    |
| 12 | = |    |    |    |    |

7. Everything that is stored in a computer gets turned into numbers. That includes pictures, sounds and video.

Colour the 1s in black.

Work out the value of each row.

| 16s | 8s | 4s | 2s | 1s | L |
|-----|----|----|----|----|---|
| 1   | 1  | 1  | 0  | 0  | = |
| 0   | 0  | 0  | 1  | 1  | = |
| 0   | 0  | 1  | 0  | 1  | = |
| 0   | 0  | 1  | 0  | 1  | = |
| 0   | 0  | 0  | 1  | 0  | = |

8. Work out what goes in each cell (1 or 0). Colour in the 1s black.

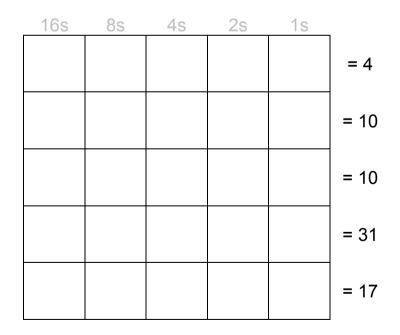

9. Find out how sound is stored inside computers.